## **Adobe Photoshop 2022 (Version 23.1) Download free License Key Full License Code & Keygen For Windows x32/64 2022**

Cracking Adobe Photoshop is not as straightforward as installing it. It requires a few steps to bypass the security measures that are in place. First, you must obtain a cracked version of the software from a trusted source. Once you have downloaded the cracked version, you need to disable all security measures, such as antivirus and firewall protection. After this, you must open the crack file and follow the instructions on how to patch the software. Once the patching process is complete, the software is cracked and ready to use.

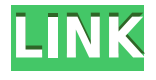

This is a classic example of a good idea that is poorly executed. The new version has a new layout for color and black and white. There is also a color-temperature adjustment feature. You can see it in the selected view when clicking on a color sample. It's exactly what you would expect, except for one major problem. It works well, but it's not enabled as the default. The new way to make any adjustments is to select the eyedropper tool and click to select a color. Now you can enter the RGB value for that color into an Empty Shape window by clicking on the color sample with the eyedropper. You will then have to click on the color sample's name to enter the hex value. It's not intuitive. You could just make the adjustments with the eyedropper. When you make a correction, the eyedropper disappears and the artwork's colors change. Another problem was I couldn't make any adjustments on the color screen. The values would not budge and I couldn't click on the eyedropper tool anywhere else on the screen. Last but not least, the text adjustment aspect of the chart is also clunky. I could not make any changes with the eyedropper. A new feature of Photoshop Elements 2021 is the ability to add photos into a design with any background color with each photo showing its true transparency. In a design document or PSD file, create a shape fill and then select the color you want to use as the fill. You can then add individual photos to the shape. As always with the Elements program, it's easy to modify the photo that way it doesn't stand out as too much.

## **Adobe Photoshop 2022 (Version 23.1)Activation Key [32|64bit] 2022**

While there are some areas where the web browser version of Photoshop lags behind native Photoshop, there are also some areas where the browser version of Photoshop is able to perform way better than native Photoshop. It is always worth double checking, but if you see some features of the web browser version would be great features for your development. With Photoshop, you can choose a preset size, resolution, or pixel format for your images. Photoshop also includes a powerful image-editing toolbox that includes 32 tools. You can edit, crop, brighten, sharpen, apply a pattern or gradient, add text, create a collage, and more. Photoshop also has a selection tool that allows you to select an area of an image and make changes to that area only. Photoshop elements is a standalone software option that gives you

access to basic Photoshop editing tools. Photoshop is best used for image editing, photo retouching, or laying out designs for print. Photoshop CC subscription plan is for individuals and organizations looking to use Photoshop and related services for personal and/or commercial use. If you are interested in using the Creative Cloud for commercial use, you are required to apply for a license. The real catch here is the fact that they do not offer a free plan. You need to pay for it. You can go for Photoshop CC with an annual subscription fee of Rs. 1,700 (approximately \$24) for the first year and Rs. 1,850 (approximately \$27) thereafter. Photoshop CC is a subscription-based service that includes all the features of Photoshop and Lightroom versions that are available in the monthly subscription plan. e3d0a04c9c

## **Adobe Photoshop 2022 (Version 23.1) Download Serial Key WIN & MAC 2023**

The newest edition of Photoshop updated support for copy-paste from Illustrator to Photoshop, which makes it easier to move typographic properties. Adobe has also improved the quality along edges in objects in its Sky Replacement feature. More enhancements include the addition of using multithreaded and GPU compositing options for faster performance, the ability to search in cloud documents in recents and improvements in Photoshop's saving preferences. **Adobe Photoshop Features –** Adobe is the world's unexpected creative and multimedia software tycoon. And for Adobe, Photoshop is the flagship project that redefined the way images are treated and edited. Over that, it revolutionized the graphical designing health, which in turn recommended billions of artists worldwide. With every update, Adobe Photoshop's autocomplete has been getting more powerful and now it is one of the best autocomplete buttons in both the web and desktop versions of Photoshop. We have already seen a new autocomplete adorning the Photoshop Desktop interface, and users can now access the the complete list of commands with one click. With the Touch Bar that can be accessed on the newest MacBook Pro, autocomplete has been further integrated there. In addition to that, the Find & Replace feature has been also improved with some performance improvements that make it more faster to use. The new version of Photoshop is finally adding a new one-step method to layer mask creation. Like so many other new features, this method is a direct result of learn what it took Apple nine years to implement .

photoshop cs5 download with crack download photoshop cs5 full crack 32bit photoshop free download crack cs5 free download photoshop cs5 full crack photoshop cs5 64 bit free download adobe photoshop cs5 crack dll files 64bit download download crack adobe photoshop cs5 64 bit download gratis brush photoshop cs5 download adobe photoshop cs5 portable gratis download photoshop cs5 full crack google drive

With so many tools in its arsenal, the number one use for Photoshop would be vector image creation. With so many templates, brushes and tools, creating a vector image is as easy as the click of a button. It's the professional image tool for creating vector graphics. Adobe Photoshop brings together the precision of our absolute best desktop application with the same user experience as a laptop or phone so you can access your images and creative projects anywhere. Photoshop CC 2019 has plenty of new features, including new features like Ink, Shape, Paint, Clone Stitching, Liquify and so much more. For more information, see release notes . Share for Review is a new feature Powered by the collaborative experience available in the current release of Adobe Creative Cloud. You can make surprising, useful edits to others photos without leaving Photoshop. Face recognition technology also makes it easy to share images with your friends, family and colleagues in real time. You can even invite them to collaborate on specific parts of your image. **Ink (beta)** - Creates best-in-class vector art with Ink. Ink is a skill-based pattern-making feature, allowing you to create an array of adjustments and edits in real time and place them directly on your image. This functionality is powered by Adobe Sensei AI, Adobe's intelligent software that constantly studies and learns your photo and design workflow. You can even use Ink's new layer-by-layer review and export to target a specific coordinates.

Further improving the value proposition of the Photoshop platform, features in Photoshop including the Erase Content feature are now expanding to the desktop applications, as are the new tools for layer groups, **perspective correction** and layer styles. Adobe is also expanding the powerful selection capabilities of Photoshop with the release of a new selection tool, the Quick Selection tool. Several

selection enhancements and improvements in Dynamic Selection and Quick Selection make the new tool even easier to use. Continuing the evolution of the creative platform, Photoshop also includes a new Fill and Replace tool. The tool allows instant replacement of a subject in a photo, whether it's a person or object. Together with Photoshop's robust, intelligent AI-powered auto recognition, the fill and replace tool enables the user to replace a subject in a photo with a single action. AE CS6, AE CC, and Photoshop CC are available for the desktop and new features will be coming to the mobile apps soon. Photoshop will be available for Mac with OS X Catalina in early fall, also in a browser with beta release of Share for Review. Photoshop will continue to evolve with support for new content types as well as enhancements to existing content, including video editing and integration of new UI for tablet users running iOS 12 or later. Adobe Photoshop is the topmost video editing software as well, which can editing and enhancing the video to make the video quality more complete, smooth and perfect. With much understanding for the video editing software, it is generally regarded as one of the topmost video editing software in the world.

<https://zeno.fm/radio/illustrator-keygen-cs6> <https://zeno.fm/radio/crack-prison-break-the-conspiracy-pc-dvm-dll> <https://zeno.fm/radio/ghost-of-tsushima-torrent-edsa> <https://zeno.fm/radio/pk-subtitles-english-720p-or-1080p> <https://zeno.fm/radio/karnan-malayalam-novel-pdf-111> <https://zeno.fm/radio/download-film-ada-apa-dengan-cinta-mkv> <https://zeno.fm/radio/unlock-and-converter-mmc-image-s7-61-rar> <https://zeno.fm/radio/business-in-the-box-serial-keygen-cdkey>

Some of the next generation of features in Elements include:

- Patches, which are available in the Layers panel, as well as in adjustment layers. Patches can be used to quickly update a specific layer, or the entire composition in one fell swoop. Patches work in exactly the same way as Photoshop's "destructible layer", except that the bounds of the layer are maintained within the bounds of the original image or other kind of layer. A single destructive update can be used to preserve the original image, and other kinds of layer, so that you can iterate on a concept, and not lose valuable edits along the way.
- Adding text and other objects to images.
- Using the same tools, and without the need to switch to WYSIWYG, you can easily crop and resize images, apply adjustments, and enhance image colors, all from the Layers panel.
- Using smart guides and crop guides with subselection support allow fine-grained selection, which cuts down on context switching. Both features are available in the Layers panel.
- Creating and customizing UI elements, such as buttons, text boxes, and checkboxes to suit your needs.
- Applying special effects to images, such as anchors, curves, stitches, paper, or gradients.
- Faster performance with the updated support for native graphics cards.
- Enhancements to the palette, especially to the search tool for quickly finding colors and settings within the palette.
- Authenticated experience with easier sharing between devices, and with other versions of the software.
- Improvements in the software startup and runtime performance.
- Wide color support, including over 150 new ICC profiles.

There are different adjustments that ensure that every image looks better than before in your editing. You can refine or alter the images like brightness, noise reduction and contrast filter. These adjustment layers help you to change the values color or their tone. When editing images, the people need to export their photos in other formats with the help of the app. To export the images, you have to right-click on the selected image and move to the right panel. Ticking the right option helps to export the images in different media types. You can select the option as JPG or PNG file. The size of the images can be altered to create the required output in various sizes. The Adobe Template Library (ATL) is a dynamic library that allows you to build a comprehensive library of reusable boilerplate objects and components. Once a user selects a template, the user is taken to a template editor where they can customize the designer's pre-configured Photoshop object to fit their needs. For business professionals, the ATL now includes hundreds of new business templates that can be placed on a client's web server or within a print assembly system such as Adobe InDesign or InCopy. In this course, you'll fine-tune and master your Adobe Photoshop skills. The course covers all aspects of the program from the tools of the toolbox to advanced techniques like opacity masking and compositing. We'll also teach you the ins and outs of keyboard shortcuts and let you learn to work quickly with layers. This course is designed for Photoshop CC 2015. By the end of this short, 20-hour course, you'll be ready to begin!